## Corrigé 1 : Modélisation et écriture du simulateur

Pour vérifier le simulateur, on pourra utiliser le résultat d'une exécution avec les données du cas test 1. On devrait trouver

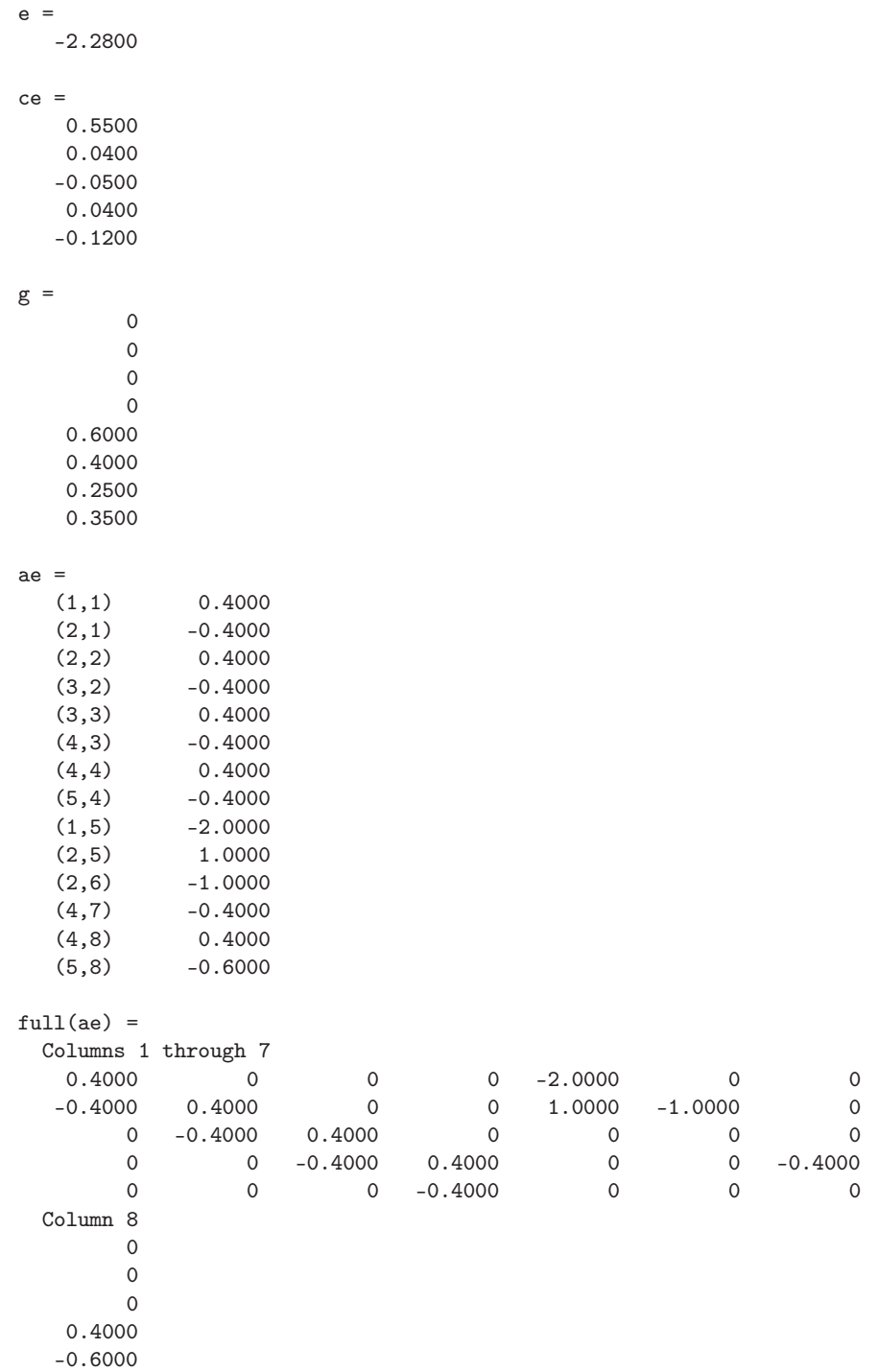

Pour le calcul de h1, avec le multiplicateur de moindres-carrés  $\lambda_E \simeq (0.5077, 0.4223,$ 0.5190, 0.6156, 0.8774), on devrait trouver

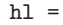

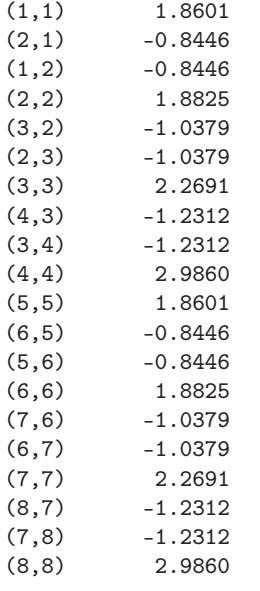

## $full(h1) =$

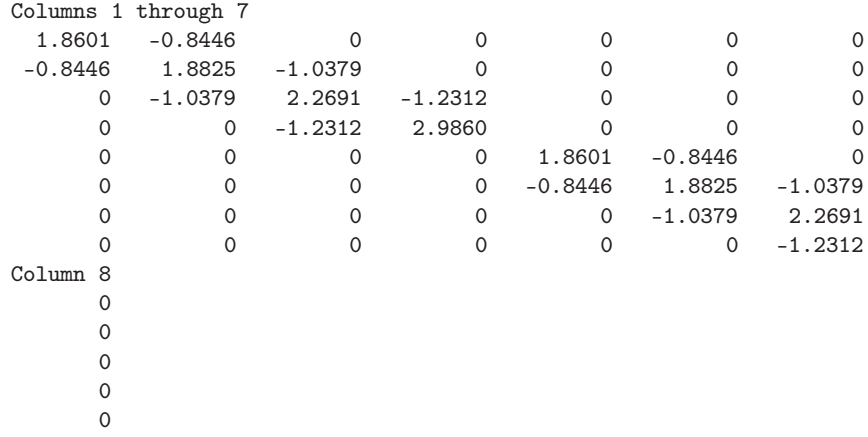

0 -1.2312

2.9860